# Leitfaden: Einstieg Köln 2024 – NUNAV Navigations-App

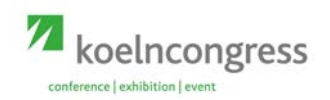

### **Vernetztes Fahren mit dem Smartphone auf Basis von Schwarmintelligenz**

Technologie sagt Verkehrsdichte für das gesamte Straßennetz vorher und optimiert die Wegeführung der Nutzer, sodass möglichst wenig Staus entstehen

#### **Anwendung der App**

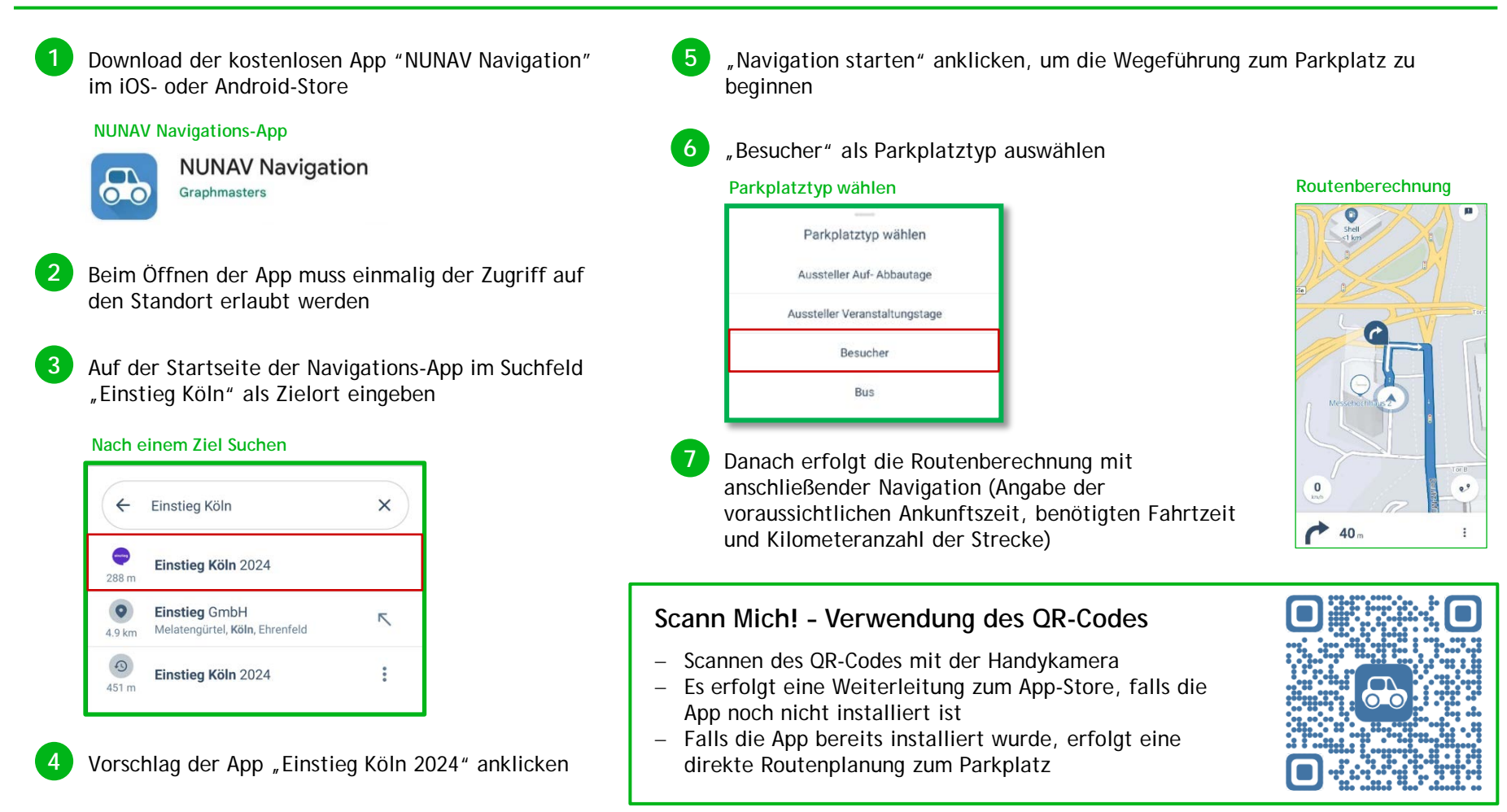

# Leitfaden: Einstieg Köln 2024 – NUNAV Navigations-App

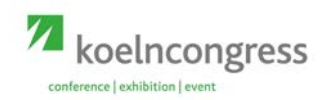

### **Vernetztes Fahren mit dem Smartphone auf Basis von Schwarmintelligenz**

Technologie sagt Verkehrsdichte für das gesamte Straßennetz vorher und optimiert die Wegeführung der Nutzer, sodass möglichst wenig Staus entstehen

#### **Anwendung der App**

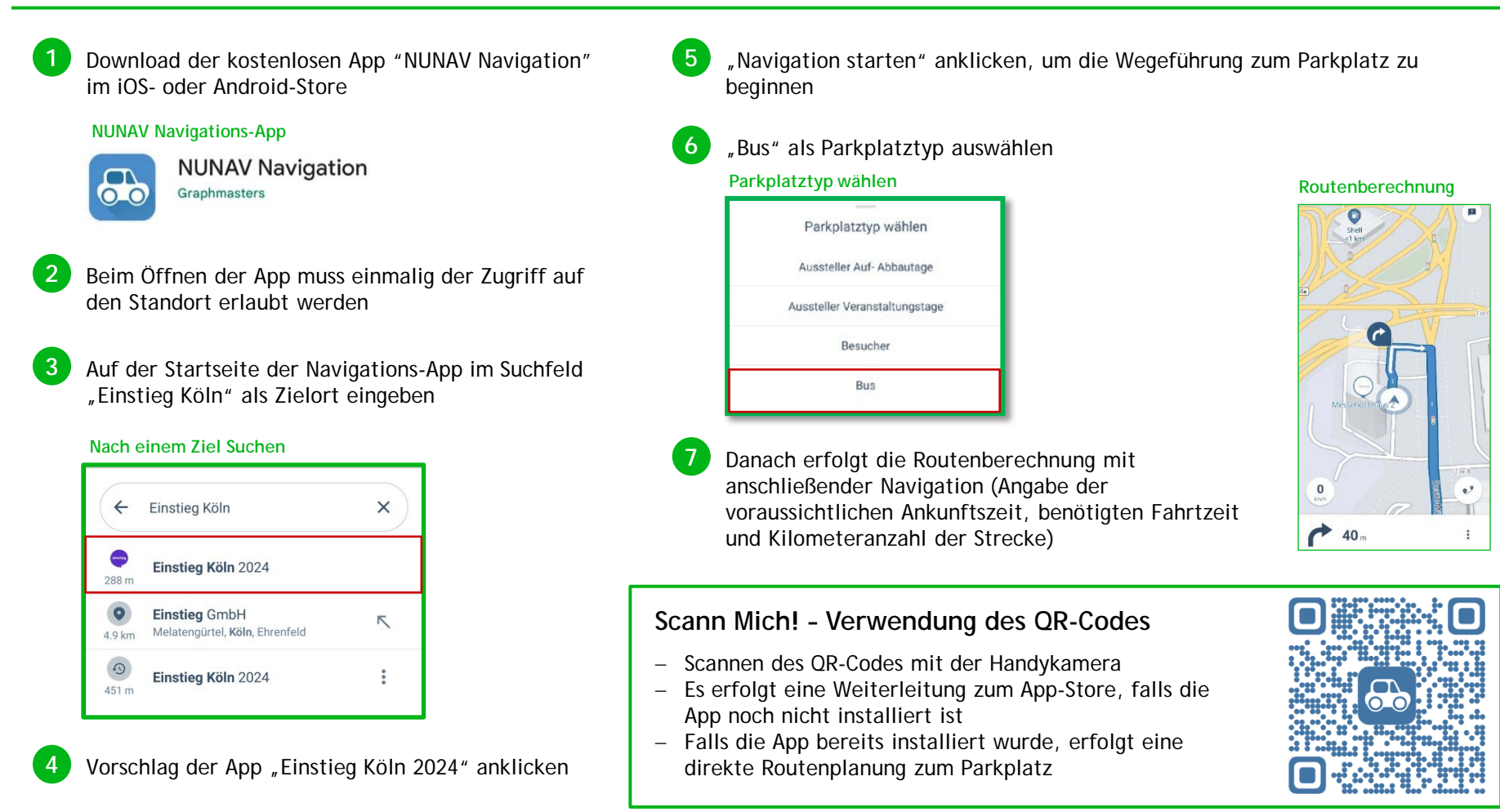